# Agilent E4428C and E4438C ESG Signal Generators

Configuration Guide

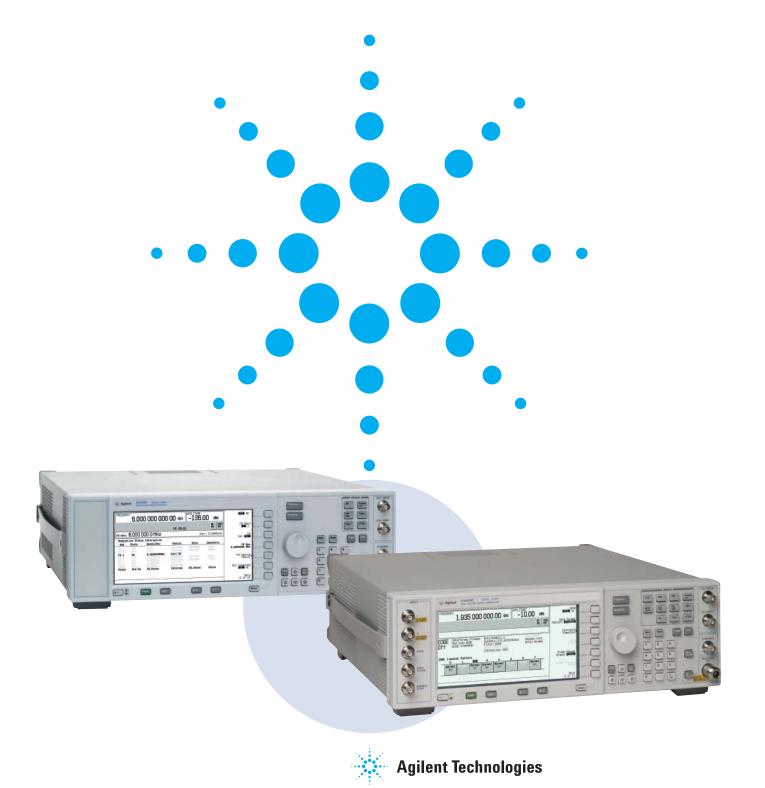

#### E4428C ESG Analog Signal Generator

#### **Configuring your E4428C analog signal generator**

The following steps will guide you through configuring your Agilent Technologies E4428C analog signal generator with the performance you need.

## Step 1 Choose a frequency range (Mandatory)

| Ordering # | Description                                                                                                    | Requires | Not compatible | For more information go to:<br>www.agilent.com/find/esg |
|------------|----------------------------------------------------------------------------------------------------|----------|----------------|---------------------------------------------------------|
| E4428C-503 | 250 kHz to 3 GHz frequency range                                                                                        |          | 506            |                                                         |
| E4428C-506 | 250 kHz to 6 GHz frequency range<br>*(Mechanical attenuator only-Option UNB<br>performance is included with Option 506) |          | 503            |                                                         |

## Step 2 Choose an attenuator

| Ordering # | Description                                                                                                    | Requires | Not compatible | For more information go to:<br>www.agilent.com/find/esg |
|------------|----------------------------------------------------------------------------------------------------|----------|----------------|---------------------------------------------------------|
| E4428C-UNB | High output power with mechanical<br>attenuator: Increase the output power<br>up to 6 dB for higher power applications.<br>(Option UNB performance is included<br>with Option 506) | 503      | 506            | Data Sheet: 5989-1992EN                                 |

### Step 3 Choose accessories or instrument connector configuration

| Ordering # | Description Rea                                |                              | Not compatible | For more information go to:<br>www.agilent.com/find/esg |
|------------|------------------------------------------------|------------------------------|----------------|---------------------------------------------------------|
| E4428C-1EM | Moves all front panel connectors to rear panel |                              |                |                                                         |
| E4428C-1CM | Rack mount without handle                      | ount without handle 1CP, 1CN |                |                                                         |
| E4428C-1CP | Rack mount kit with handles                    | s 1CM, 1CN                   |                | Catalog: 5980-0450E                                     |
| E4428C-1CN | Front handle kit                               |                              | 1CP, 1CM       | Catalog: 5980-0450E                                     |

### Step 4 Choose a warranty and calibration plan

| Ordering #   | Description                                                              |  |  |
|--------------|--------------------------------------------------------------------------|--|--|
| R-51B-001-C  | Standard 1-year Return-to-Agilent warranty and service                   |  |  |
| R-51B-001-3C | 1 year Return-to-Agilent warranty extended to 3 years                    |  |  |
| R-51B-001-5C | 1 year Return-to-Agilent warranty extended to 5 years                    |  |  |
| R-50C-001-3  | Return-to-Agilent Calibration Upfront Suppport Plan 3 year coverage      |  |  |
| R-50C-016-3  | Return-to-Agilent 17025 Calibration Upfront Support Plan 3 year coverage |  |  |
| R-50C-021-3  | Return-to-Agilent Z540 Calibration Upfront Support Plan 3 year coverage  |  |  |
| E4428C-UK6   | Commercial calibration certificate and test data                         |  |  |

# Step 5 Choose start up assistance options

| Ordering # | Description                                                         |  |  |
|------------|---------------------------------------------------------------------|--|--|
| PS-S10     | Remote scheduled assistance 1-999 hours                             |  |  |
| PS-S20     | Daily productivity assistance                                       |  |  |
| PS-T10-ASG | Signal generator and source basics; .05 day Max. 8 students on site |  |  |
| PS-X10     | Custom services to be qualified by Agilent                          |  |  |

# Step 6 Choose documentation

| Ordering # | Description                                                  | For more information go to:<br>www.agilent.com/find/esg |  |
|------------|--------------------------------------------------------------|---------------------------------------------------------|--|
| E4428C-CD1 | CD-ROM - English Documentation Set (standard)                |                                                         |  |
| E4428C-0BW | Service documentation, assembly level (hardcopy)             |                                                         |  |
| E4428C-UK6 | Commercial calibration certificate with test data (hardcopy) |                                                         |  |
| E4428C-ABA | United States - English documentation set (hardcopy)         |                                                         |  |

| List of available options |  |
|---------------------------|--|
|---------------------------|--|

| Ordering # | Description                                                                  |  |  |
|------------|------------------------------------------------------------------------------|--|--|
|            |                                                                              |  |  |
| E4428C-UNB | High output power with mechanical attenuator                                 |  |  |
| E4428C-1CM | Rackmount flange kit                                                         |  |  |
| E4428C-1CN | Front handle kit                                                             |  |  |
| E4428C-1CP | Rackmount flange and front handle kit                                        |  |  |
| E4428C-1EM | Moves all front panel connectors to the rear panel                           |  |  |
| E4428C-503 | Frequency range from 250 kHz to 3 GHz                                        |  |  |
| E4428C-506 | Frequency range from 250 kHz to 6 GHz                                        |  |  |
| E4428C-UK6 | Hardcopy of the commercial calibration certificate and calibration test data |  |  |
| E4428C-0BW | Service documentation, assembly level                                        |  |  |
| E4428C-ABA | Hardcopy of the English documentation set                                    |  |  |
| E4428C-CD1 | CD-ROM containing the English documentation set                              |  |  |

### E4438C ESG Vector Signal Generator

#### Configuring your E4438C vector signal generator

The following steps will guide you through configuring your Agilent Technologies E4438C vector signal generator with the performance you need.

# Step 1 Choose a frequency range (Mandatory)

| Ordering # | Description                                                                                                    | Requires | Not compatible                   | For more information go to:<br>www.agilent.com/find/esg |
|------------|----------------------------------------------------------------------------------------------------|----------|----------------------------------|---------------------------------------------------------|
| E4438C-501 | 250 kHz to 1 GHz frequency range                                                                                            |          | 502, 503, 504, 506               |                                                         |
| E4438C-502 | 250 kHz to 2 GHz frequency range                                                                                            |          | 501, 503, 504, 506               |                                                         |
| E4438C-503 | 250 kHz to 3 GHz frequency range                                                                                            |          | 501, 502, 504, 506               |                                                         |
| E4438C-504 | 250 kHz to 4 GHz frequency range                                                                                            |          | 501, 502, 503, 506               |                                                         |
| E4438C-506 | 250 kHz to 6 GHz frequency range<br>*(Mechanical attenuator only–<br>Option UNB performance is<br>included with Option 506) | UNJ      | UNB*, 300, 501,<br>502, 503, 504 |                                                         |

# Step 2 Choose phase noise performance

| Ordering # | Description                                                                                                    |                            |  | For more information go to:<br>www.agilent.com/find/esg |
|------------|----------------------------------------------------------------------------------------------------|----------------------------|--|---------------------------------------------------------|
| Standard   | Standard phase noise performance                                                                                                    |                            |  | Data Sheet: 5988-4039EN                                 |
| E4438C-UNJ | Enhanced phase noise performance:<br>Up to 20 dB single sideband (SSB)<br>improvement over standard performance.<br>(Option 1E5 performance is included) | nd (SSB)<br>d performance. |  | Data Sheet: 5988-4039EN                                 |

### E4438C ESG Vector Signal Generator (Continued)

# Step 3 Choos

| ho | ose | an | attenuator |
|----|-----|----|------------|
|    |     |    |            |

| Ordering #                                                                                                    | Description                                                                                                    | Requires | Not compatible | For more information go to:<br>www.agilent.com/find/esg |
|----------------------------------------------------------------------------------------------------|----------------------------------------------------------------------------------------------------|----------|----------------|---------------------------------------------------------|
| <i>Standard</i> with<br><b>Options 501, 502,</b><br><b>503, 504</b>                                                                                                    | State-of-the-art <u>electronic attenuator</u> :<br>Includes excellent adjacent channel performance (ACP)<br>for CDMA application (previously Option H99). Also<br>provides alternate timeslot power control ideal for GSM<br>receiver and transmitter designs (previously Option UNA |          | 506            | Data Sheet: 5988-4039EN                                 |
| E4438C-UNB High output power with mechanical attenuator:<br>Increase the output power up to 6 dB for higher power<br>applications. (Option UNB performance is included<br>with Option 506) |                                                                                                    |          | 300, 506       | Data Sheet: 5988-4039EN                                 |

# Step 4 Choose baseband generator with memory

| Ordering # | Description                                                                                                    | Requires | Not compatible | For more information go to:<br>www.agilent.com/find/esg |
|------------|----------------------------------------------------------------------------------------------------|----------|----------------|---------------------------------------------------------|
| Standard   | External I/Q inputs only.<br>No built-in digital modulation.                                                                                                    |          |                | Data Sheet: 5988-4039EN                                 |
| E4438C-601 | Internal baseband generator, 8 MSa memory<br>with digital bus capability; used to produce<br>arbitrary and real-time I/Q waveforms.<br>A variety of standard compliant firmware and<br>software is available.                                                                |          | 602            | Data Sheet: 5988-4039EN                                 |
| E4438C-602 | Internal baseband generator, 64 MSa memory<br>with digital bus capability; extra memory for<br>when longer waveform playback is desired.<br>Used to produce arbitrary and real-time I/Q<br>waveforms. A variety of standard-compliant<br>firmware and software is available. |          | 601            | Data Sheet: 5988-4039EN                                 |
| E4438C-005 | 6 GB hard drive for non-volatile waveform storage                                                                                                    |          |                | Data Sheet: 5988-4039EN                                 |

#### E4438C ESG Vector Signal Generator (Continued)

#### Standard with Options 601 & 602

- $\cdot$  Generates arbitrary waveforms and real-time I/Q symbols.
- Includes custom modulation, multitone, and the PSG/ESG download assistant for MATLAB®.

# Step 5 Choose signal creation software for your internal baseband generator

| Ordering # | Description                                                               | Requires   | Not compatible | For more information go to:<br>www.agilent.com/find/esg<br>www.agilent.com/find/signalstudio |
|------------|---------------------------------------------------------------------------|------------|----------------|----------------------------------------------------------------------------------------------|
| E4438C-400 | 3GPP W-CDMA FDD Personality                                               | 601 or 602 |                | Technical Overview: 5988-4449EN                                                              |
| E4438C-401 | cdma2000® and IS-95-A Personality                                         | 601 or 602 |                | Technical Overview: 5988-4430EN                                                              |
| E4438C-402 | TDMA Personality (GSM, EDGE, GPRS,<br>EGPRS, NADC, PDC, PHS, DECT, TETRA) | 601 or 602 |                | Technical Overview: 5988-4431EN                                                              |
| E4438C-403 | Calibrated Noise (AWGN) Personality                                       | 601 or 602 |                |                                                                                              |
| E4438C-407 | Signal Studio for S-DMB                                                   | 601 or 602 |                | Technical Overview: 5989-0861EN                                                              |
| E4438C-409 | Multi-satellite GPS Personality                                           | 601 or 602 |                | Technical Overview: 5988-6256EN                                                              |
| E4438C-419 | Signal Studio for 3GPP WCDMA HSPA                                         | 601 or 602 |                |                                                                                              |
| E4438C-SP1 | Signal Studio for Jitter Injection                                        | 601 or 602 |                |                                                                                              |
| E4438C-221 | Waveform 5 Pack License                                                   | 601 or 602 |                | View online documentation                                                                    |
| E4438C-222 | Waveform 5 Pack License                                                   | 601 or 602 |                | View online documentation                                                                    |
| E4438C-223 | Waveform 5 Pack License                                                   | 601 or 602 |                | View online documentation                                                                    |
| E4438C-224 | Waveform 5 Pack License                                                   | 601 or 602 |                | View online documentation                                                                    |
| E4438C-225 | Waveform 5 Pack License                                                   | 601 or 602 |                | View online documentation                                                                    |
| E4438C-226 | Waveform 5 Pack License                                                   | 601 or 602 |                | View online documentation                                                                    |
| E4438C-227 | Waveform 5 Pack License                                                   | 601 or 602 |                | View online documentation                                                                    |
| E4438C-228 | Waveform 5 Pack License                                                   | 601 or 602 |                | View online documentation                                                                    |
| E4438C-229 | Waveform 5 Pack License                                                   | 601 or 602 |                | View online documentation                                                                    |
| N7600B*    | Signal Studio for 3GPP W-CDMA FDD                                         | 601 or 602 |                | View online documentation                                                                    |
| N7601B*    | Signal Studio for 3GPP2 CDMA                                              | 601 or 602 |                | View online documentation                                                                    |
| N7602B*    | Signal Studio for GSM/EDGE                                                | 601 or 602 |                | View online documentation                                                                    |
| N7606B*    | Signal Studio for Bluetooth                                               | 601 or 602 |                | View online documentation                                                                    |
| N7611B*    | Signal Studio for Broadcast Radio                                         | 601 or 602 |                | View online documentation                                                                    |
| N7612B*    | Signal Studio for TD-SCDMA                                                | 601 or 602 |                | View online documentation                                                                    |
| N7613A*    | Signal Studio for 802.16-2004 (WiMAX™)                                    | 601 or 602 |                | View online documentation                                                                    |
| N7615B*    | Signal Studio for 802.16 Mobile WIMAX                                     | 601 or 602 |                | View online documentation                                                                    |
| N7616B*    | Signal Studio for T-DMB                                                   | 601 or 602 |                | View online documentation                                                                    |
| N7617B*    | Signal Studio for 802.11 WLAN                                             | 601 or 602 |                | View online documenation                                                                     |
| N7620A     | Signal Studio for Pulse Building                                          | 601 or 602 |                | View online documentation                                                                    |
| N7621B*    | Signal Studio for Multitone Distortion                                    | 601 or 602 |                | View online documentation                                                                    |
| N7622A     | Signal Studio toolkit (free download)                                     | 601 or 602 |                | Technical Overview: 5989-1606EN                                                              |
| N7623B*    | Signal Studio for Digital Video                                           | 601 or 602 |                | Technical Overview: 5989-2575EN                                                              |
| N7624B*    | Signal studio for 3GPP LTE                                                | 601 or 602 |                | View online documentation                                                                    |
|            |                                                                           |            |                |                                                                                              |

\*For factory installation of Signal Studio fixed perpetual licenses, Signal Studio model-number software must be ordered under the E4438C configuration.

# Step 6 Choose a bit-error-rate (BER) analyzer

| Ordering # | Description                                          | Requires                | Not compatible | For more information go to:<br>www.agilent.com/find/esg |
|------------|------------------------------------------------------|-------------------------|----------------|---------------------------------------------------------|
| E4438C-UN7 | Internal bit-error-rate analyzer                     |                         |                |                                                         |
| E4438C-300 | GSM/EDGE basestation<br>loopback BER test capability | 601 or 602,<br>402, UN7 | UNJ, UNB, 506  |                                                         |

# Step 7 Choose accessories or instrument connector configuration

| Ordering # | Description                                                                                                    | Requires   | Not compatible | For more information go to:<br>www.agilent.com/find/esg |
|------------|----------------------------------------------------------------------------------------------------|------------|----------------|---------------------------------------------------------|
| E4438C-003 | Enables ESG digital <u>output</u> connectivity with N5102A                                                      | 601 or 602 |                | Technical Overview: 5988-9495EN                         |
| E4438C-004 | Enables ESG digital <u>input</u> connectivity with<br>N5102A Baseband Studio digital signal<br>interface module | 601 or 602 |                | Technical Overview: 5988-9495EN                         |
| E4438C-1EM | Moves all front panel connectors to rear panel                                                                  |            |                |                                                         |
| E4438C-1CM | Rack mount without handles                                                                                      |            | 1CN, 1CP       |                                                         |
| E4438C-1CP | Rack mount kit with handles                                                                                     |            | 1CM, 1CN       | Catalog: 5980-0450E                                     |
| E4438C-1CN | Handle kit                                                                                                    |            | 1CM, 1CP       | Catalog: 5980-0450E                                     |

# Step 8 Choose a warranty and calibration plan

| Ordering #   | Description                                                               |
|--------------|---------------------------------------------------------------------------|
| R-51B-001-C  | Standard 1 year Return-to-Agilent warranty and service                    |
| R-51B-001-3C | 1 year Return-to-Agilent warranty extended to 3 years                     |
| R-51B-001-5C | 1 year Return-to-Agilent warranty extended to 5 years                     |
| R-50C-001-3  | Return-to-Agilent Calibration Upfront Suppport Plan 3 year coverage       |
| R-50C-016-3  | Return-to-Agilent 17025 Calibration Upfront Suppport Plan 3 year coverage |
| R-50C-021-3  | Return-to-Agilent Z540 Calibration Upfront Suppport Plan 3 year coverage  |
| E4438C-UK6   | Commercial calibration certificate and test data                          |

# Step 9 Choose start up assistance options

| Ordering # | Description                                |
|------------|--------------------------------------------|
| PS-S10     | Remote scheduled assistance 1-999 hours    |
| PS-S20     | Daily productivity assistance              |
| PS-X10     | Custom services to be qualified by Agilent |

# Step 10 Choose any documentation

| Ordering #               | Description                                                  | For more information go to:<br>www.agilent.com/find/esg |
|--------------------------|--------------------------------------------------------------|---------------------------------------------------------|
| E4438C-CD1<br>(standard) | CD-ROM - English documentation set                           |                                                         |
| E4438C-0BW               | Service documentation, assembly level (hardcopy)             |                                                         |
| E4438C-0BV               | Service documentation, component level (hardcopy)            |                                                         |
| E4438C-UK6               | Commercial calibration certificate with test data (hardcopy) |                                                         |
| E4438C-ABA               | United States - English documentation set (hardcopy)         |                                                         |
| E4438C-AB0               | Taiwan - Chinese localization (hardcopy)                     |                                                         |
| E4438C-AB1               | Korean - Korean localization (hardcopy)                      |                                                         |
| E4438C-AB2               | China - Chinese localization (hardcopy)                      |                                                         |
| E4438C-ABF               | French - French localization (hardcopy)                      |                                                         |
| E4438C-ABJ               | Japanese - Japanese localization (hardcopy)                  |                                                         |

#### **Related Products**

| Ordering # | Description                                                                                                    | For more information go to:<br>www.agilent.com/find/basebandstudio |
|------------|----------------------------------------------------------------------------------------------------|--------------------------------------------------------------------|
| N5115B     | Baseband Studio for fading. Provides channel simulation of signals generated from the<br>E4438C ESG vector signal generator or the E5515C wireless communications test set.                                                                   |                                                                    |
| N5110B     | Baseband Studio for waveform capture and playback. Allows capture of digital<br>IQ waveforms directly from a device or playback of IQ waveforms as digital<br>or RF stimulus                                                                  |                                                                    |
| N5102A     | Baseband Studio digital signal interface module. Enables digital outputs from,<br>and digital inputs to, the E4438C ESG and E8267D PSG vector signal generators.<br>Also works with N5110B Baseband Studio for waveform capture and playback. |                                                                    |
| N5101A     | Baseband Studio PCI card. Required to operate N5115A Baseband Studio for<br>fading, N5110B Baseband Studio for waveform capture and playback, or<br>N5120A Baseband Studio for CPRI RE Test software.                                         |                                                                    |
| N5103A     | High speed serial interface card. Required for the N5120A Baseband Studio for CPRI RE Test software.                                                                                                    |                                                                    |
| N5120A     | Baseband Studio for CPRI RE test. Emulate a radio equipment controller to test radio equipment downlink and uplink paths using the CPRI interface.                                                                                            |                                                                    |

#### E4438C ESG Vector Signal Generator (Continued)

#### Upgradeable Options<sup>1,2,3</sup>

| Ordering #  | Upgrade description                                                                                                | Information required with order                                  |  |
|-------------|----------------------------------------------------------------------------------------------------|------------------------------------------------------------------|--|
| E4438CK-601 | Complete upgrade kit with installation guide <sup>4</sup>                                                          | Serial # and host ID of instrument. Customer's email address.    |  |
| E4438CK-602 | Complete upgrade kit with installation guide $^4$                                                                  | Serial $\#$ and host ID of instrument. Customer's email address. |  |
| E4438CK-005 | Complete upgrade kit with installation guide                                                                       | Serial $\#$ and host ID of instrument. Customer's email address. |  |
| E4438CK-1E5 | Complete upgrade kit with installation guide                                                                       | Serial # and host ID of instrument. Customer's email address.    |  |
| E4438CK-UN7 | Complete upgrade kit with installation guide                                                                       | Serial $\#$ and host ID of instrument. Customer's email address. |  |
| E4438CK-003 | License key (alphanumeric code)                                                                                    | Serial $\#$ and host ID of instrument. Customer's email address. |  |
| E4438CK-004 | License key (alphanumeric code)                                                                                    | Serial # and host ID of instrument. Customer's email address.    |  |
| E4438CK-400 | License key (alphanumeric code)                                                                                    | Serial # and host ID of instrument. Customer's email address.    |  |
| E4438CK-401 | License key (alphanumeric code)                                                                                    | Serial $\#$ and host ID of instrument. Customer's email address. |  |
| E4438CK-402 | License key (alphanumeric code)                                                                                    | Serial # and host ID of instrument. Customer's email address.    |  |
| E4438CK-403 | License key (alphanumeric code)                                                                                    | Serial # and host ID of instrument. Customer's email address.    |  |
| E4438CK-407 | License key (alphanumeric code)                                                                                    | Serial # and host ID of instrument. Customer's email address.    |  |
| E4438CK-409 | License key (alphanumeric code)                                                                                    | Serial # and host ID of instrument. Customer's email address.    |  |
| E4438CK-419 | License key (alphanumeric code)                                                                                    | Serial # and host ID of instrument. Customer's email address.    |  |
| E4438CK-221 | License key (alphanumberi code)                                                                                    | Serial # and host ID of instrument. Customer's email address.    |  |
| E4438CK-222 | License key (alphanumberi code)                                                                                    | Serial # and host ID of instrument. Customer's email address.    |  |
| E4438CK-223 | License key (alphanumberi code)                                                                                    | Serial # and host ID of instrument. Customer's email address.    |  |
| E4438CK-224 | License key (alphanumberi code)                                                                                    | Serial # and host ID of instrument. Customer's email address.    |  |
| E4438CK-225 | License key (alphanumberi code)                                                                                    | Serial # and host ID of instrument. Customer's email address.    |  |
| E4438CK-226 | License key (alphanumberi code)                                                                                    | Serial # and host ID of instrument. Customer's email address.    |  |
| E4438CK-227 | License key (alphanumberi code)                                                                                    | Serial $\#$ and host ID of instrument. Customer's email address. |  |
| E4438CK-228 | License key (alphanumberi code)                                                                                    | Serial # and host ID of instrument. Customer's email address.    |  |
| E4438CK-229 | License key (alphanumberi code)                                                                                    | Serial # and host ID of instrument. Customer's email address.    |  |
| N76xxx      | Signal Studio model number software can be ordered after initial purchase by ordering the standalone model number. |                                                                  |  |

<sup>1</sup> Option UNB, 1EM, and 300 must be returned to the Agilent factory for an upgrade. These can not be upgraded by the customer. <sup>2</sup> Latest firmware is recommended for upgrades. Firmware can be found at **www.agilent.com/find/upgradeassistant**.

 $^{4}$  Upgrade kit is not compatible for instruments with Option 1EM installed.

<sup>&</sup>lt;sup>3</sup> License key options require Option 001, 002, 601, or 602.

#### **List of Available Options**

| E4438C ESG<br>Custom<br>Call for details | E4438C ESG custom enhancements for the following applications:<br>polar modulation, multiple input multiple output (MIMO), 802.11n,<br>phase coherency, radar simulation |
|------------------------------------------|----------------------------------------------------------------------------------------------------|
| our for dotano                           | phase concretency, radar simulation                                                                                                    |
| E4438C-003                               | Enables ESG digital outputs with N5102A                                                                                                    |
| E4438C-004<br>E4438C-005                 | Enables ESG digital inputs with N5102A<br>6 GB internal hard drive                                                                                                    |
| E4438C-005                               | Waveform 5 pack                                                                                                    |
| E4438C-222                               | Waveform 5 pack                                                                                                    |
| E4438C-223                               | Waveform 5 pack                                                                                                    |
| E4438C-224                               | Waveform 5 pack                                                                                                    |
| E4438C-225                               | Waveform 5 pack                                                                                                    |
| E4438C-226                               | Waveform 5 pack                                                                                                    |
| E4438C-227                               | Waveform 5 pack                                                                                                    |
| E4438C-228                               | Waveform 5 pack                                                                                                    |
| E4438C-229                               | Waveform 5 pack                                                                                                    |
| E4438C-1CM                               | Rackmount flange kit                                                                                                    |
| E4438C-1CN                               | Front handle kit                                                                                                    |
| E4438C-1CP                               | Rackmount flange and front handle kit                                                                                                    |
| E4438C-1E5                               | High-stability time-base - <i>Now free!</i><br>Moves all front panel connectors to the rear panel                                                                        |
| E4438C-1EM<br>E4438C-300                 | GSM/EDGE basestation loopback BER test capability                                                                                                    |
| E4438C-300                               | 3GPP W-CDMA FDD Personality                                                                                                    |
| E4438C-401                               | cdma2000® and IS-95-A Personality                                                                                                    |
| E4438C-402                               | TDMA Personality (GSM, EDGE, GPRS, EGPRS, NADC, PDC, PHS, DECT, TETRA)                                                                                                   |
| E4438C-403                               | Calibrated Noise (AWGN) Personality                                                                                                    |
| E4438C-407                               | Signal Studio for S-DMB                                                                                                    |
| E4438C-408                               | Signal Studio for enhanced multitone                                                                                                    |
| E4438C-409                               | Multi-satellite GPS Personality                                                                                                    |
| E4438C-419                               | Signal Studio for 3GPP WCDMA HSPA                                                                                                    |
| E4438C-501                               | Frequency range from 250 kHz to 1 GHz                                                                                                    |
| E4438C-502                               | Frequency range from 250 kHz to 2 GHz                                                                                                    |
| E4438C-503                               | Frequency range from 250 kHz to 3 GHz                                                                                                    |
| E4438C-504                               | Frequency range from 250 kHz to 4 GHz<br>Frequency range from 250 kHz to 6 GHz                                                                                           |
| E4438C-506<br>E4438C-601                 | Internal baseband generator, 8 MSa memory with digital bus capability                                                                                                    |
| E4438C-602                               | Internal baseband generator, 64 MSa memory with digital bus capability                                                                                                   |
| E4438C-SP1                               | Signal Studio for Jitter Injection                                                                                                    |
| E4438C-UK6                               | Commercial calibration certificate with test data (hardcopy)                                                                                                    |
| E4438C-UN7                               | Internal bit error rate (BER) analyzer                                                                                                    |
| E4438C-UNB                               | High output power with mechanical attenuator                                                                                                    |
| E4438C-UNJ                               | Enhanced phase noise performance                                                                                                    |
| N7600B                                   | Signal Studio for 3GPP W-CDMA FDD                                                                                                    |
| N7601B                                   | Signal Studio for 3GPP CDMA                                                                                                    |
| N7602B                                   | Signal Studio for GSM/EDGE                                                                                                    |
| N7606B                                   | Signal Studio for Bluetooth                                                                                                    |
| N7611B                                   | Signal Studio for Broadcast Radio                                                                                                    |
| N7612B<br>N7613A                         | Signal Studio for TD-SCDMA<br>Signal Studio for 802.16-2004 (WiMAX)                                                                                                    |
| N7615B                                   | Signal Studio for 802.16 MobileWiMAX                                                                                                    |
| N7616B                                   | Signal Studio for T-DMB                                                                                                    |
| N7617B                                   | Signal Studio for 802.11 WLAN                                                                                                    |
| N7620A                                   | Signal Studio for Pulse Building                                                                                                    |
| N7621B                                   | Signal Studio for Multitone Distortion                                                                                                    |
| N7622A                                   | Signal Studio Toolkit                                                                                                    |
| N7623B                                   | Signal Studio for Digital Video                                                                                                    |
| N7624B                                   | Signal Studio for 3GPP LTE                                                                                                    |

#### Manuals and printed options

#### E4438C-UK6

Hardcopy of the commercial calibration certificate and calibration test data

**E4438C-OBV** Hardcopy of the component level service manual

**E4438C-0BW** Hardcopy of the assembly level service manual

**E4438C-AB0** Hardcopy of the Chinese (Taiwan) user's guide

**E4438C-AB1** Hardcopy of the Korean user's guide

**E4438C-AB2** Hardcopy of the Chinese (China) user's guide

**E4438C-ABA** Hardcopy of the English documentation set

E4438C-ABF Hardcopy of the French user's guide

**E4438C-ABJ** Hardcopy of the Japanese user's guide

#### E4438C-CD1

CD-ROM containing the English documentation set

#### Additional Agilent Literature

#### Application notes

RF Source Basics, a selfpaced tutorial (CD-ROM) #5980-2060E

Digital Modulation in Communications Systems – An Introduction Application Note 1298 #5965-7160E

Using Vector Modulation Analysis in the Integration, Troubleshooting, and Design of Digital RF Communications Systems Application Note 89400-8 #5091-8687E

Testing CDMA Base Station Amplifiers, Application Note 1307 #5967-5486E

Understanding GSM/EDGE Transmitter and Receiver Measurements for Base Transceiver Stations and Their Components Application Note 1312 #5968-2320E

Understanding CDMA Measurements for Base Stations and Their Components Application Note 1311 #5968-0953E

Testing and Troubleshooting Digital RF Communications Receiver Designs Application Note 1314 #5968-3579E Bluetooth® RF Measurements Fundamentals Application Note 1333-1 #5988-3760EN

Designing and Testing 3GPP W-CDMA Base Transceiver Stations Application Note 1355 #5980-1239E

Designing and Testing 3GPP W-CDMA User Equipment Application Note 1356 #5980-1238E

Designing and Testing cdma2000 Base Stations Application Note 1357 #5980-1303E

Designing and Testing cdma2000 Mobile Stations Application Note 1358 #5980-1237E

#### **Product literature**

E4428C ESG Analog Signal Generator Data Sheet #5989-1992EN

E4438C ESG Vector Signal Generator Brochure #5988-3935EN

E4438C ESG Vector Signal Generator Data Sheet #5988-4039EN

IntuiLink Software Data Sheet #5980-3115EN

#### Additional Resources

#### See the ESG Web page

Get the latest news, product and support information, application literature and more. The Agilent Technologies Internet address for the ESG family is: http://www.agilent.com/find/esg

#### See the Signal Creation Software Web page

Simplifying complex signal simulation, Signal Studio software runs on a PC and embedded software runs directly on the signal generator. The Agilent Technologies Internet address for the Signal Creation Software is: http://www.agilent.com/find/signalstudio

#### See the Baseband Studio Web page

Baseband Studio is a suite of baseband signal applications and accessories that simplify the creation and verification of cellular, wireless networking, and aerospace/defense component and subsystem designs. The Agilent Technologies Internet address for Baseband Studio is: http://www.agilent.com/find/basebandstudio

#### New trade-up program

Ask your local sales representative about instrument trade-up opportunities for all ESG models.

#### IntuiLink PC software

Transfer screen data and images easily into Microsoft<sup>®</sup> Excel and Microsoft<sup>®</sup> Word. Save and restore instrument states. Download arbitrary waveform files. For more information visit our website at: http://www.agilent.com/find/IntuiLink

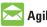

#### Agilent Email Updates

www.agilent.com/find/emailupdates Get the latest information on the products and applications you select.

### Agilent Direct

www.agilent.com/find/agilentdirect Quickly choose and use your test equipment solutions with confidence.

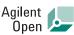

#### www.agilent.com/find/open

Agilent Open simplifies the process of connecting and programming test systems to help engineers design, validate and manufacture electronic products. Agilent offers open connectivity for a broad range of system-ready instruments, open industry software, PC-standard I/O and global support, which are combined to more easily integrate test system development.

# LXI

#### www.lxistandard.org

LXI is the LAN-based successor to GPIB, providing faster, more efficient connectivity. Agilent is a founding member of the LXI consortium.

Bluetooth® and the Bluetooth logos are trademarks owned by Bluetooth SIG, Inc., U.S.A. and licensed to Agilent Technologies, Inc.

 $Microsoft \circledast$  is a U.S. registered trademark of Microsoft Corp.

 $MATLAB \circledast$  is a U.S. registered trademark of The Mathworks, Inc.

WiMAX, Mobile WiMAX, and WiMAX Forum are trademarks of the WiMAX Forum.

cdma2000 is a registered certification mark of the Telecommunications Industry Association. Used under license.

#### **Remove all doubt**

Our repair and calibration services will get your equipment back to you, performing like new, when promised. You will get full value out of your Agilent equipment throughout its lifetime. Your equipment will be serviced by Agilent-trained technicians using the latest factory calibration procedures, automated repair diagnostics and genuine parts. You will always have the utmost confidence in your measurements.

Agilent offers a wide range of additional expert test and measurement services for your equipment, including initial start-up assistance onsite education and training, as well as design, system integration, and project management.

For more information on repair and calibration services, go to:

#### www.agilent.com/find/removealldoubt

#### www.agilent.com

For more information on Agilent Technologies' products, applications or services, please contact your local Agilent office. The complete list is available at:

#### www.agilent.com/find/contactus

| Americas             |                |  |  |
|----------------------|----------------|--|--|
| Canada               | (877) 894-4414 |  |  |
| Latin America        | 305 269 7500   |  |  |
| United States        | (800) 829-4444 |  |  |
|                      |                |  |  |
| Asia Pacific         |                |  |  |
| Australia            | 1 800 629 485  |  |  |
| China                | 800 810 0189   |  |  |
| Hong Kong            | 800 938 693    |  |  |
| India                | 1 800 112 929  |  |  |
| Japan                | 0120 (421) 345 |  |  |
| Korea                | 080 769 0800   |  |  |
| Malaysia             | 1 800 888 848  |  |  |
| Singapore            | 1 800 375 8100 |  |  |
| Taiwan               | 0800 047 866   |  |  |
| Thailand             | 1 800 226 008  |  |  |
|                      |                |  |  |
| Europe & Middle East |                |  |  |

#### Austria 01 36027 71571 32 (0) 2 404 93 40 Belgium Denmark 45 70 13 15 15 Finland 358 (0) 10 855 2100 France 0825 010 700\* \*0.125 €/minute Germany 07031 464 6333\*\* \*\*0.14 €/minute Ireland 1890 924 204 Israel 972-3-9288-504/544 Italv 39 02 92 60 8484 Netherlands 31 (0) 20 547 2111 Spain 34 (91) 631 3300 Sweden 0200-88 22 55 Switzerland 0800 80 53 53 United Kinadom 44 (0) 118 9276201 Other European Countries: www.agilent.com/find/contactus Revised: July 17, 2008

Product specifications and descriptions in this document subject to change without notice.

© Agilent Technologies, Inc. 2008 Printed in USA, October 21, 2008 5988-4085EN

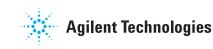